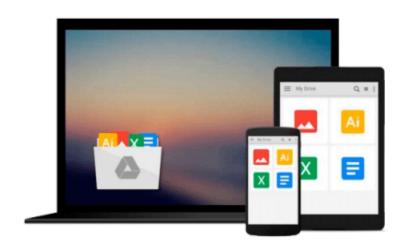

## **Arduino Development for OSX and iOS**

Agus Kurniawan

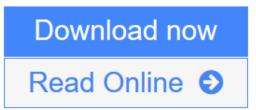

Click here if your download doesn"t start automatically

## Arduino Development for OSX and iOS

Agus Kurniawan

#### Arduino Development for OSX and iOS Agus Kurniawan

This is a special book for readers who want to learn Arduino development on OSX and iOS environments. The following is highlight topics on this book:

- \* Preparing development environment
- \* Sketch programming
- \* Controlling Arduino from OSX
- \* Controlling Arduino from iOS
- \* Debugging Arduino Logic

**Download** Arduino Development for OSX and iOS ...pdf

**Read Online** Arduino Development for OSX and iOS ...pdf

#### Download and Read Free Online Arduino Development for OSX and iOS Agus Kurniawan

#### From reader reviews:

#### Louis Vasquez:

Reading a reserve can be one of a lot of task that everyone in the world adores. Do you like reading book therefore. There are a lot of reasons why people fantastic. First reading a book will give you a lot of new information. When you read a publication you will get new information mainly because book is one of numerous ways to share the information or maybe their idea. Second, studying a book will make an individual more imaginative. When you reading through a book especially fictional works book the author will bring one to imagine the story how the figures do it anything. Third, you may share your knowledge to other individuals. When you read this Arduino Development for OSX and iOS, you are able to tells your family, friends along with soon about yours guide. Your knowledge can inspire the mediocre, make them reading a guide.

#### Jordan Weatherspoon:

Spent a free time for you to be fun activity to do! A lot of people spent their spare time with their family, or their own friends. Usually they accomplishing activity like watching television, gonna beach, or picnic from the park. They actually doing ditto every week. Do you feel it? Would you like to something different to fill your personal free time/ holiday? May be reading a book may be option to fill your free time/ holiday. The first thing you will ask may be what kinds of book that you should read. If you want to consider look for book, may be the publication untitled Arduino Development for OSX and iOS can be fine book to read. May be it may be best activity to you.

#### Maria Asbury:

People live in this new day time of lifestyle always make an effort to and must have the time or they will get wide range of stress from both daily life and work. So, once we ask do people have free time, we will say absolutely sure. People is human not really a huge robot. Then we question again, what kind of activity do you possess when the spare time coming to you actually of course your answer will certainly unlimited right. Then do you ever try this one, reading publications. It can be your alternative inside spending your spare time, typically the book you have read is Arduino Development for OSX and iOS.

#### **Eugene Williams:**

This Arduino Development for OSX and iOS is great reserve for you because the content which can be full of information for you who else always deal with world and have to make decision every minute. That book reveal it facts accurately using great organize word or we can claim no rambling sentences inside. So if you are read it hurriedly you can have whole data in it. Doesn't mean it only provides you with straight forward sentences but difficult core information with wonderful delivering sentences. Having Arduino Development for OSX and iOS in your hand like obtaining the world in your arm, information in it is not ridiculous one. We can say that no reserve that offer you world throughout ten or fifteen moment right but this guide already do that. So , this is certainly good reading book. Hi Mr. and Mrs. occupied do you still doubt that?

Download and Read Online Arduino Development for OSX and iOS Agus Kurniawan #9A3V1CPI2S7

### **Read Arduino Development for OSX and iOS by Agus Kurniawan** for online ebook

Arduino Development for OSX and iOS by Agus Kurniawan Free PDF d0wnl0ad, audio books, books to read, good books to read, cheap books, good books, online books, books online, book reviews epub, read books online, books to read online, online library, greatbooks to read, PDF best books to read, top books to read Arduino Development for OSX and iOS by Agus Kurniawan books to read online.

# Online Arduino Development for OSX and iOS by Agus Kurniawan ebook PDF download

Arduino Development for OSX and iOS by Agus Kurniawan Doc

Arduino Development for OSX and iOS by Agus Kurniawan Mobipocket

Arduino Development for OSX and iOS by Agus Kurniawan EPub